# Sistemas de Ficheros

#### <span id="page-0-0"></span>Escuela Técnica Superior de Ingeniería de Telecomunicación Universidad Rey Juan Carlos

gsyc-profes (arroba) gsyc.urjc.es

Diciembre de 2020

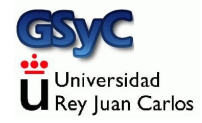

©2020 GSyC Algunos derechos reservados. Este trabajo se distribuye bajo la licencia Creative Commons Attribution Share-Alike 4.0

# Contenidos

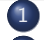

1 Introducción

2 [FHS Filesystem Hierarchy Standard](#page-10-0)

- **·** [Directorios de usuarios](#page-12-0)
- [Programas y mandatos](#page-13-0)
- Configuración del sistema
- [El Hardware](#page-17-0)
- **•** Documentación
- **•** [Ficheros Temporales](#page-21-0)
- [Otros directorios relacionados con el S.O.](#page-24-0)
- [Puntos de Montaje](#page-25-0)
- [Montaje de sistemas de ficheros](#page-27-0)
	- [mount, df, lsblk](#page-28-0)
	- $\bullet$  [/etc/fstab](#page-30-0)
	- [Tipos de sistemas de ficheros](#page-32-0)
	- [Sistemas de Ficheros en Espacio de usuario](#page-35-0)
	- **o** [sshfs](#page-37-0)
	- [upstart](#page-38-0)
- <span id="page-3-0"></span>Un sistema de ficheros es una forma de almacenar y organizar ficheros para permitir su uso
- Pueden usar un dispositivo de almacenamiento (disco, cdrom), la red o ser sólo un interfaz para acceder a datos
- Para poder empezar a almacenar información en un sistema de ficheros, éste tiene que ser *inicializado*
- En Unix, para poder usarlo, hay que *montarlo* en alguna parte de la jerarquía de directorios, un árbol cuya raíz es el directorio llamado /.

On a UNIX system, everything is a file; if something is not a file, it is a process

Los ficheros pueden ser

- **•** Ficheros normales
- **•** Directorios
- $\bullet$  Ficheros especiales (Entrada y salida. Están en /dev)
- **o** Enlaces
- Fifos. (Pipes con nombre). Para comunicación entre procesos
- Sockets de dominio. Similares a los sockets TCP/IP

El primer caracter de ls -l representa:

Regular file d Directory c Special file l Link p Named pipe s Socket b Block device

# Jerarquía del Sistema de Ficheros

Para quien se acerca a Linux resulta confuso un 1s -1 /

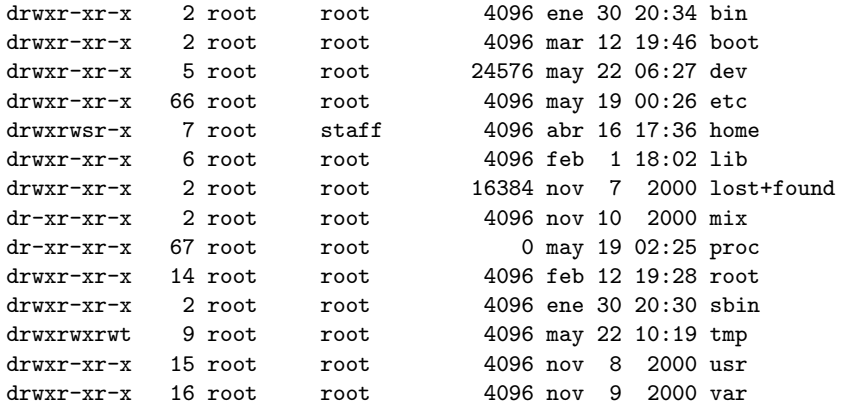

- La estructura de todos los Unix se parece
- La estructura de todas las distribuciones Linux se parece mucho

La jerarquía actual puede resultar algo ilógica, pero hay motivos históricos

En los primeros Unix los discos eran más pequeños y más caros, en uno estaba lo imprescindible para que el sistema funcionase:

/ /etc /lib /tmp /bin /root y en un segundo disco, se montaba /usr

/usr/spool /usr/bin /usr/include /usr/tmp /usr/adrn /usr/lib

# <span id="page-10-0"></span>FHS Filesystem Hierarchy Standard

Estándar propuesto para todos los Linux y para los UNIX que quieran unirse. Año 1994. Versión actual: 3.0 (junio 2015) Dos criterios

¿Un fichero puede almacenarse en una máquina y usarse en otra?

- Sí: Compartibles. (*shareable*)
- No: No compartibles. (*unshareable*)

¿Un fichero puede cambiar sin intervención del administrador?

- **S** $\leq$  Dinámicos.
- **.** No: Estáticos. Pueden almacenarse el modo sólo-lectura. Copias de seguridad menos frecuentes
- **4** Directorios de usuarios
- 2 Programas (incluyendo mandatos y librerías)
- <sup>3</sup> Configuración del sistema
- <sup>4</sup> El Hardware
- **5** Documentación
- **6** Ficheros Temporales
- **O** Otros directorios relacionados con el S.O.
- <sup>8</sup> Puntos de montaje

## <span id="page-12-0"></span>Directorios de usuarios

- Directorio del administrador /root
- Usuarios locales /home/jperez o bien /home/profesores /home/alumnos

# <span id="page-13-0"></span>Programas y mandatos

- · Mandatos útiles para todos los usuarios /bin /usr/bin
- Mandatos útiles para el root /sbin /usr/sbin

(Todo lo que haya bajo /usr debería ser sólo lectura)

#### **•** Programas

- Software no incluido en la distribución Linux /usr/local
- Grandes aplicaciones en la distribución /opt

 $\bullet$  Librerías estáticas y dinámicas

/lib /usr/lib /usr/local/lib

- Ficheros de cabecera (para compilar) /usr/include
- Ficheros independientes de la arquitectura /usr/share

# <span id="page-16-0"></span>Configuración del sistema

Directorio /etc

- Información sobre el sistema de ficheros (puntos de montaje, opciones) /etc/fstab
- cuentas de usuarios /etc/passwd
- Passwords de los usuarios /etc/shadow
- Scripts para arranque del sistema /etc/init.d

 $\bullet$  ...

# <span id="page-17-0"></span>El Hardware

#### Los dispositivos del sistema /dev

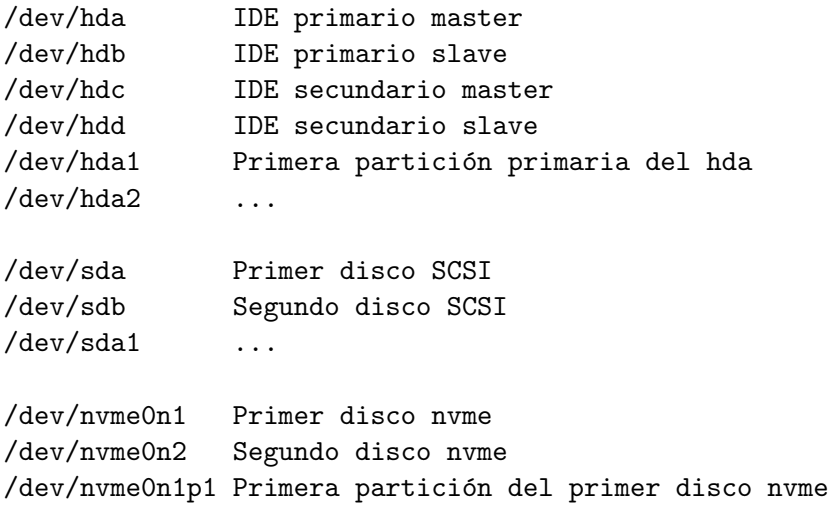

/dev/cdrom /dev/fd0 disquete /dev/audio tarjeta sonido /dev/modem /dev/mouse /dev/input/mouse0 /dev/ttyN donde N es el nº de consola (no gráfica) /dev/pts/N Consola (X Window)

El estándar no dice mucho sobre /dev, es bastante variable

Ficheros virtuales que representan las estructuras del Kernel en ejecución, dan información sobre la cpu...

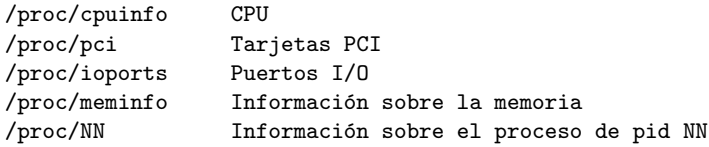

Los directorios /proc y /sys no se corresponden con discos físicos, sino que son un medio de enviar y recibir información directamente del kernel.

Cuando se lee o se escribe algún fichero del /proc, se está pidiendo o recibiendo información del kernel

# <span id="page-20-0"></span>Documentación

- $\bullet$  /usr/share/doc Documentación sobre el software del sistema
- $\bullet$  /usr/man Ficheros del mandato man

## <span id="page-21-0"></span>Ficheros Temporales

- Ficheros temporales (se borran cuando la máquina arranca) /tmp
- Fragmentos de ficheros recuperados /lost+found

#### Ficheros que cambian con frecuencia, de aplicaciones /var

/var/log/syslog bitácora principal del sistema /var/log/messages otra bitácora con diversos mensajes /var/log/dmesg mensajes del sistema al arrancar /var/spool/lpd/lp spool de la impresora /var/tmp Ficheros temporales /var/mail Correo de los usuarios

Ficheros del sistema que cambian con frecuencia /run

Esta es la principal novedad respecto a la versión anterior, ( FHS 2.3, año 2004). El directorio equivalente a este era /var/run. Resultaba problemático porque /var/run normalmente no estaba disponible durante el arranque (/var no es especialmente importante, podía estar en una partición distinta)

## <span id="page-24-0"></span>Otros directorios relacionados con el S.O.

#### /boot

Todo lo requerido para el arranque, antes de que el sistema ejecute programas de usuario

- Código fuente
	- Código fuente del software de sistema /usr/src
	- Código fuente del kernel linux /usr/src/linux

## <span id="page-25-0"></span>Puntos de Montaje

Unidades extraibles: Disquetes, cdrom, pendrives Solían colocarse en el raiz p.e. / cdrom. Pero esto llena el raiz de directorios En FHS 2.3 (año 2004) aparece /media /media/cdrom /media/cdrecorder /media/zip /media/floppy

- Si solo hay uno de un tipo: /media/cdrom
- Si hay más de uno del mismo tipo /media/cdrom0 /media/cdrom1 /media/cdrom -> /media/cdrom1

#### /mnt

Directorio vacío para que el administrador monte un sistema de ficheros que necesita temporalmente. Los programas no deberían usarlo

• /mnt/cdrom iNo es estándar!

Es una costumbre reciente, va contra el estándar. Dentro de /mnt debe estar directamente el sistema de ficheros temporal, sin subdirectorios

# <span id="page-27-0"></span>Montaje de sistemas de ficheros

- Normalmente, no todos los ficheros del árbol de directorios se encuentran en el mismo disco.
- Punto de montaje: directorio que pertenece a un disco (o partición) distinto, junto con todo su contenido (excluyendo otros puntos de montaje).
- Se pueden consultar los puntos de montaje junto con los discos o particiones que están *montadas* en ellos con las órdenes *mount* y df

## <span id="page-28-0"></span>mount, df, lsblk

- mount: Muestra las particiones, puntos de montaje, tipo de partición y opciones de cada una de ellas: /dev/hda2 on / type ext3 (rw,noatime) proc on /proc type proc (rw) sysfs on /sys type sysfs (rw) devpts on /dev/pts type devpts (rw,gid=5,mode=620) /dev/hda5 on /scratch type ext3 (ro,noatime) tmpfs on /tmp type tmpfs (rw)
- **o** df: Muestra cada una de las particiones con ficheros reales montadas en el sistema, el punto en el que está montada, su capacidad y su uso:

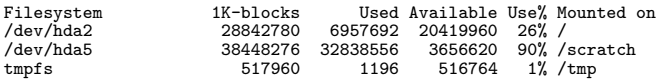

• Isblk -f: Muestra cada disco (dispositivo de bloques)

Para montar un sistema de ficheros

- Crear el directorio si no existe: mkdir /var
- Hacer visible el sistema de ficheros bajo ese directorio: mount -t ext2 -o rw /dev/hda3 /var (es m´as habitual indicar las opciones en /etc/fstab)
- Si queremos desmontar (o hacer invisible) un sistema de ficheros que esté montado en el directorio /var: umount /var

<span id="page-30-0"></span>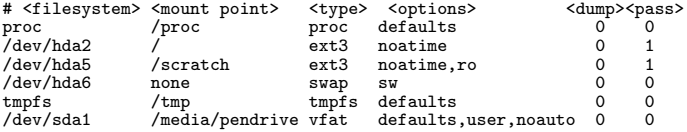

- mount -a monta todo lo indicado en este fichero
- En el arranque se ejecuta mount -a
- mount /media/pendrive

monta el pendrive con todas las opciones indicadas en fstab

<dump> ¿Incluir en las copias de seguridad hechas con dump? (Normalmente no)

<pass> Orden para el fsck del arranque (0: desactivado).

<options>

- rw: Permisos de lectura y escritura.
- **•** ro: Sólo lectura.
- · auto/noauto: ¿Montar automáticamente con mount -a?
- user/nouser: ¿Los usuarios normales pueden montar y desmontar? (o hace falta ser root)
- exec/noexec: ¿Se pueden ejecutar binarios?
- sync: Al modificar un fichero, se escribe físicamente de inmediato
- async: Se usan buffers
- defaults: rw, suid, dev, exec, auto, nouser, async

 $\bullet$  . . .

#### <span id="page-32-0"></span>Tipos de sistemas de ficheros

#### **•** Tradicionales

- msdos: El usado por MS-DOS y Windows pre-95, sin permisos ni dueños, nombres de fichero de 8 caracteres con extensiones de 3 caracteres
- vfat: Usado a partir de Windows-95, compatible con MS-DOS pero con posibilidad de nombres de fichero largos
- o ntfs: Desde Windows NT hasta Windows XP. Añade características de seguridad (permisos, dueños, etc). Los primeros drivers para Linux tenían limitaciones, en la actualidad se puede leer y escribir con normalidad
- iso9660: Sistema de fichero utilizado en los CDs de datos
- minix: usado por MINIX y por los primeros Linux
- ext2: Sistema de ficheros tradicional en Linux

#### **·** Con journal

- ext3: Siguiente versión del ext2, idéntico pero con adición de journal. El más utilizado actualmente
- reiserfs, jfs, xfs Mejores prestaciones, pero incompatibles con ext2
- Con características especiales : romfs, cramfs, autofs, umsdos
- No asociados a dispositivo

proc, sysfs, devfs, devpts, tmpfs, ramfs, usbfs

- **•** Remotos:
	- **•** nfs: *Network File System*, desarrollado por SUN, el más usado entre los sistemas ficheros remotos en UNIX
	- smb/cifs: Sistema de ficheros remotos usado por Microsoft
	- ncp: Netwate Core Protocol, protocolo sobre IPX para montar sistemas de ficheros de Novell Netware
	- sshfs: Secure SHell FileSystem, protocolo basado en ssh
- Soporte de otras plataformas:

hfs (Apple Macintosh), bfs (Boot File System, SCO), efs (SGI, IRIX), jffs (Journaling Flash File System), hpfs (OS/2), qnx4, sysv (System V), ufs (SunOS, FreeBSD, NetBSD, OpenBSD). . .

# <span id="page-35-0"></span>Sistemas de Ficheros en Espacio de usuario

- Los sistemas de ficheros tradicionales están implementados en el núcleo. Añadir uno sistema de ficheros es complicado, y puede comprometer la integridad del sistema.
- Los sistemas de ficheros en espacio de usuario son aplicaciones normales
- Para Linux, FreeBSD, NetBSD, OpenSolaris y Mac OS X exite FUSE *Filesystem in Userspace*. Es un módulo del núcleo que actúa de puente entre el núcleo y el código del sistema de ficheros

Ejemplos de sistemas de ficheros FUSE

- sshfs
- GmailFS. Almacena los datos sobre correos de gmail. No es fiable porque no está aprobado por google. (Tampoco prohibido, al menos explícitamente)
- Acceso a ficheros empaquetados (tgz, zip, etc)
- Almacenamiento en Bases de Datos
- $\bullet$  Encriptación
- Hardware poco común
- Sistemas de versiones de ficheros (CVS, SVN...)
- **Monitorización de sistemas de ficheros**

<span id="page-37-0"></span>Secure SHell FileSystem. Basado en FUSE. Sistema de ficheros de red

- Menos eficiente pero más seguro que NFS
- En el servidor basta disponer del demonio ssh convencional
- En el cliente basta instalar el paquete sshfs

Montar el home remoto:

sshfs -C usuario@maquina: /punto/de/montaje

Montar un directorio remoto

sshfs -C usuario@maquina:/un/directorio /punto/de/montaje Desmontar:

fusermount -u /punto/de/montaje

- <span id="page-38-0"></span>El sistema de arranque tradicional de Linux (System V) no es adecuado para las máquinas actuales
	- Son externos: aparecen y desaparecen
	- Est´an en red
	- Ahorran energía
	- $\bullet$  . . .
- Upstart es un sistema de arranque basado en eventos, desarrollado por Ubuntu, con el propósito de extenderlo a todos los Linux

Aparece en Ubuntu 6.10 edgy (Octubre de 2006)

- Alternativas: *launchd* (macOS X), *initng*, SMF
- Está previsto que reemplace a *cron* y tal vez a *inetd*, manteniendo siempre la compatibilidad

#### En upstart se modifica la columna <filesystem> de /etc/fstab, incorporando un Universally Unique Identifier

# <file system> <mount point> <type> <options><dump><pass> proc /proc proc defaults 0 0 UUID=e8a76033-f833-490d-8a55-ceca132c2ba7 / ext3 defaults,errors=remount-ro 0 1 UUID=e38c8abf-1af7-49be-bba5-bcf45dab8dc2 /home ext3 defaults 0 2<br>UUID=967cf88c-7b0b-42a9-bf93-deb7b710aad2 /media/sda6 ext3 defaults 0 2 UUID=967cf88c-7b0b-42a9-bf93-deb7b710aad2 /media/sda6 ext3 defaults 0 2 UUID=f5c3bc51-7795-4bc9-b18e-4a16b7496e93 none<br>/dev/hda /media/cdrom0 udf,iso9660 user,noauto 0 0

## <span id="page-40-0"></span>Codificación de caracteres

Correspondencia entre un carácter de lenguaje natural y un símbolo en otro sistema de representación. En informática, uno o más octetos

A veces se llama code pages (IBM, Microsoft)

- EBCDIC: Extended Binary Coded Decimal Interchange Code. IBM, año 1963. 8 bits. Se usa en algunos equipos IBM. Diferentes versiones incompatibles entre sí
- ASCII: American Standard Code for Information Interchange. ANSI, American National Standards Institute, año 1963). 7 bits. Solo inglés

# <span id="page-41-0"></span>ASCII extendido

8 bits. Cada conjunto de idiomas necesita su propia variante. Compatible con ASCII

- · Code Pages 437. Inglés. Primeros IBM PC, MS-DOS Code Pages 850. Europa occidental. Primeros IBM PC, MS-DOS
- ISO-8859 (Organización Internacional para la Estandarización), año 1992. Habitual en linux hasta mediados de los años cerenta ISO-8859-1, informalmente conocido como Latin-1 ISO-8859-2 europa central, ISO-8859-5 cir´ılico , ISO-8859-6 árabe. ...

ISO-8859-15 o Latin-9. A˜no 1998. Muy parecido a Latin-1, incluye el símbolo del euro

windows-1252. Parecido a ISO-8859-1. Se confunden con frecuencia. Se empleaba en los primeros Windows

<span id="page-42-0"></span>Estándar industrial. Unicode Consortium, año 1991. Compatible con ISO 10646.

Asocia un número a cada carácter empleado por algún lenguaje escrito del mundo. Más de 100.000 caracteres Se puede codificar de diferentes maneras

- UTF-8 es la forma en Unix de codificar unicode. Compatible con ASCII. Cada carácter ocupa entre 1 y 4 octetos
- UTF-16. Cada carácter ocupa entre 2 y 4 octetos. Nativo en Windows desde Windows 2000, aunque se seguía usando windows-1252.
- Punycode. RFC 3492. Empleado en la Internacionalización de Nombres de Dominio en Aplicaciones (IDNA). Años 2003-2005. Permite nombres de dominio en unicode. españa.es -> xn--espaa-rta.es
	- ortuño.es -> xn--ortuo-rta.es
- UCS-2, UCS-4, SCSU, ...

#### <span id="page-43-0"></span>recode

Orden que convierte ficheros entre diferentes codificaciones

recode utf-8

Lee stdin, convierte desde utf-8 hasta las locales actuales y escribe en stdout

- recode latin-1..utf-8 Lee stdin, convierte desde latin-1 hasta utf-8 y escribe en stdout
- recode utf-8..windows-1252 fichero Modifica el fichero, convirtiendo desde utf-8 hasta windows-1252